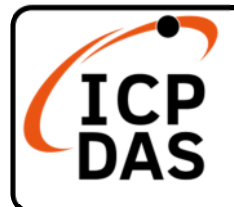

## CL-200-WF Series Quick Start

v1.3.0, Mar 2024

## Packing List

In addition to this guide, the package includes the following items:

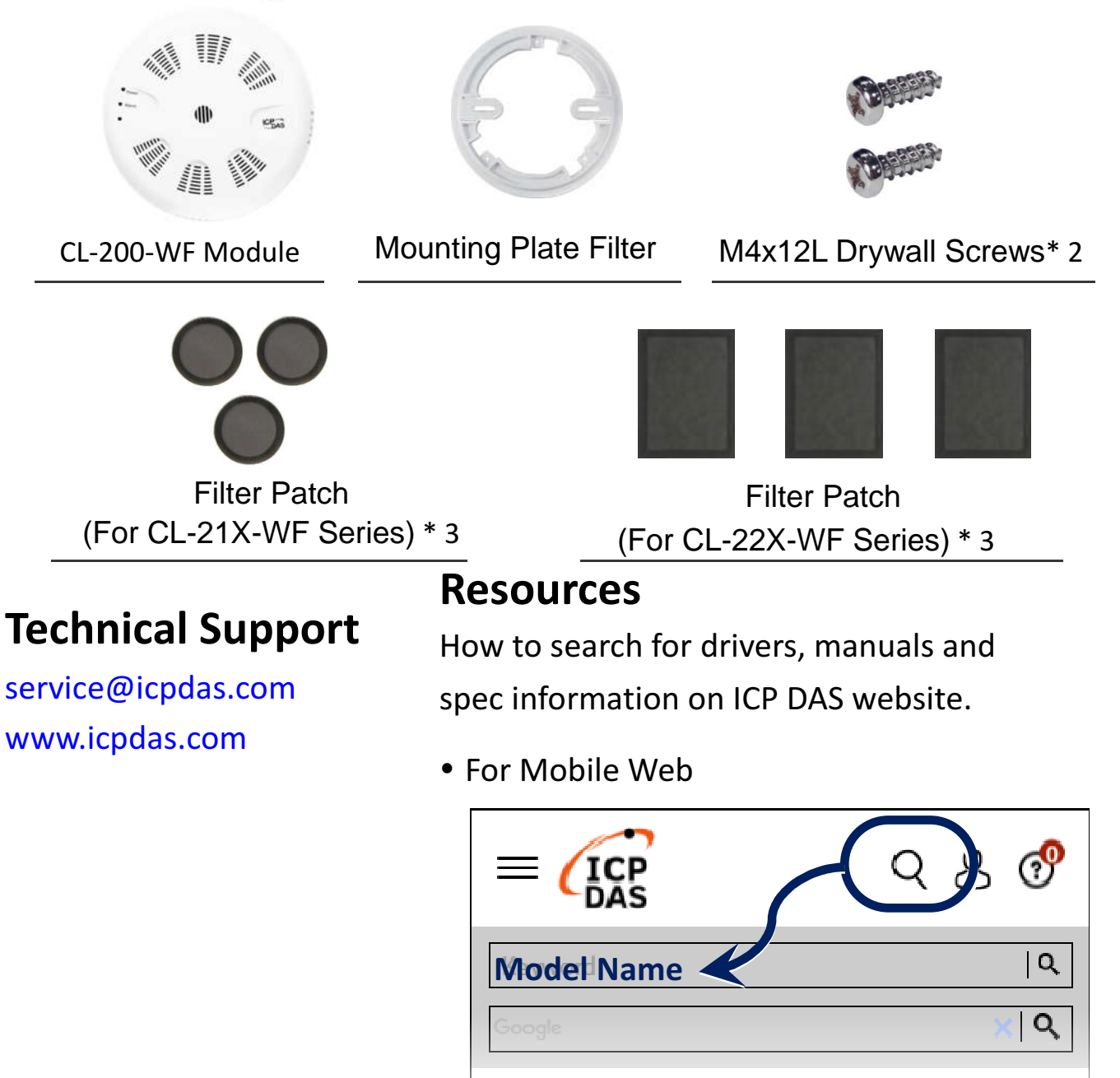

## For Desktop Web

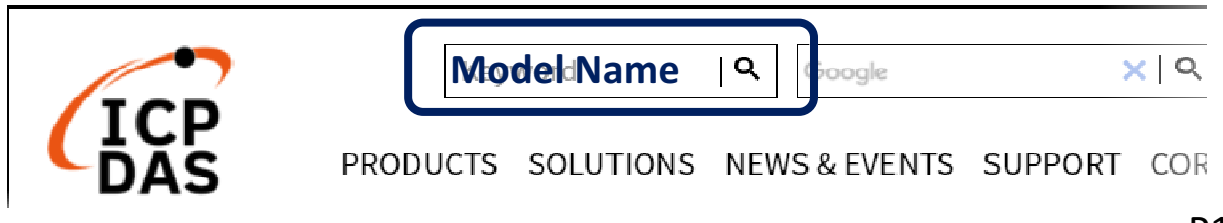

## Powering-on the CL-200-WF logger

The factory default settings for Wi-Fi communication of the CL-200-WF are as follows.

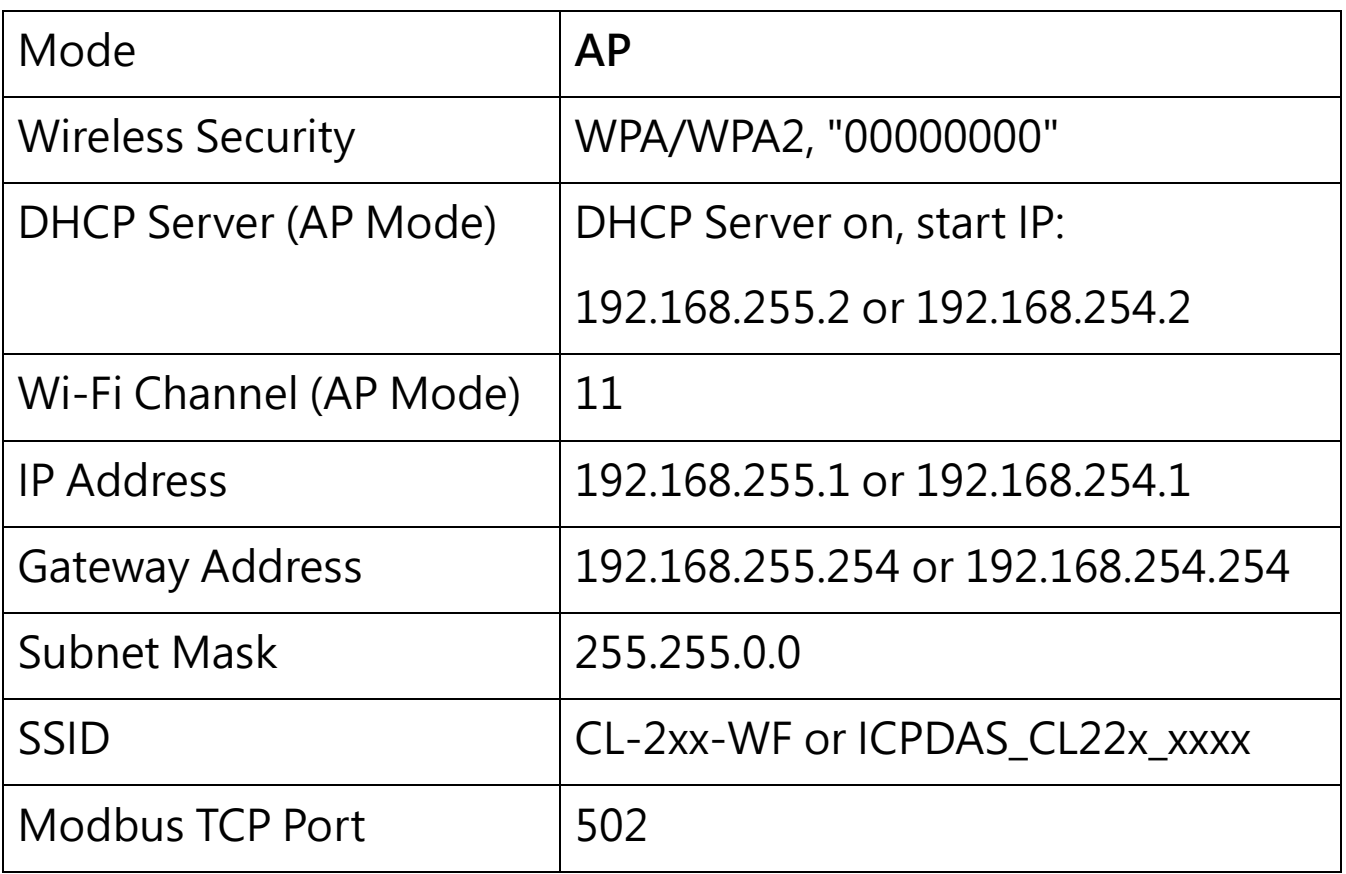

The Wi-Fi IIOT Utility is provided to configure and test the CL-200-WF module through the Wi-Fi interface. Please refer to chapter 5 of the user manual for details. You can also use a browser to configure and test the CL-200-WF module through the Ethernet interface. Please refer to chapter 3 of the user manual for details.